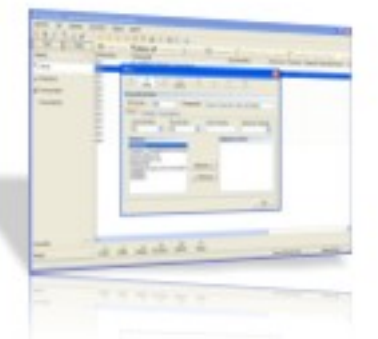

A gestão documental é um processo essencial ao bom desempenho de uma organização e o reflexo da sua organização interna. A existência de grandes volumes de informação, interna e externa, facilita a perda de documentos, aumentando a dificuldade em aceder rapidamente à informação e à sua localização física, o que dificulta o controlo dos fluxos de informação.

O InnuxDoc permite gerir e processar, de forma simples e intuitiva, toda a informação referente aos recursos humanos de uma organização, constituindo uma importante ferramenta de trabalho. Quando os colaboradores estão devidamente registados, toda a gestão se torna simples e flexível, permitindo a automatização de processos.

Desenhado a pensar no sector da Construção, o InnuxDoc é um sistema que garante o acesso imediato ao arquivo da obra através de uma base de dados que permite guardar todos os documentos da empresa, das suas obras e dos seus colaboradores.

Possui ainda um sistema de alertas, que é accionado sempre que um dos documentos estiver prestes a atingir o seu limite de validade. Esta aplicação poderá ter ligação ao software de relógio de ponto InnuxTime, identificando quem está na obra e impossibilitando o acesso do colaborador que não tenha a documentação regularizada. **Características**

 Gestão de utilizadores e perfis Gestão de documentos de obras Gestão de documentos de empresas Gestão de documentos de funcionários Upload de documentos PDF Abertura de documentos PDF no próprio software Consulta de documentos expirados Consulta de documentos em falta Serviço automático de alertas por correio electrónico de documentos expirados Listagem de presenças de funcionários em obra Mapa de funcionários por obra Mapa de empresas por obra Linguagem do software - C# Microsoft .NET Framework Base de Dados - Microsoft SQL Server 2005/2008 Multiposto Multi-utilizador

Descarregar Catálogo